## **QGIS Application - Feature request #7776 Standard reference system when new layers are created**

*2013-05-06 08:06 AM - Victor Axbom*

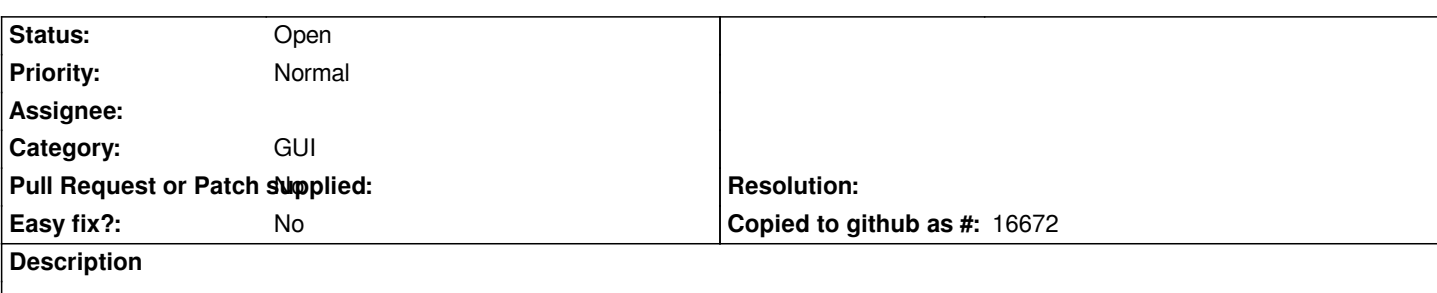

*When creating new layers with "New Shapefile layer" button, the reference system is always set as standard to WGS84. In the options there is a option to set the standard refernece system for new layers. But this only applies for adding a existing layer without a reference system to the project. There should be a new option to set standard reference system for the new layer dialog.*

## **History**

## **#1 - 2017-05-01 12:48 AM - Giovanni Manghi**

*- Easy fix? set to No*